# Focal Points

The Official Newsletter of the Flagpole Photography Club

Volume 1 Issue#9- June 2009

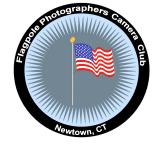

Next Meeting: September 17, 2009

Location:

Cyrenius H. Booth Library

Program: 2008-09 Winning

**Images Slideshow** 

**Assigned Topic: Nature** 

#### JUNE MEETING HIGHLIGHTS

Rui Desousa announced the slate of officers for 2009-10 which follows. Many thanks to Rui for serving as our president this past year and for continuing to give his time by now taking on the role of treasurer. And a huge thank you as well to Ed Siciliano for handling our treasury for the past few years. Anne and Don will share the presidency based on the months Anne spends in Florida.

Co-Presidents: Don Brooks and Anne Eigen

Vice President: Donna White Treasurer: Rui Desousa Rick Tyrseck Programs: Jim Talarino Bob Berthier Benay Yaffe

### KEN GRAFF'S "THINK DIGITAL" PROGRAM

For the past several years Ken has been facilitating our transition from film to digital photography. This year he began with an overview of the past 50 years of photographic technology with a sequence of his passports spanning five decades: the 60's, 70's, 80's, 90's, and 2000-present. Included were his passport pictures and cameras he used at each stage, culminating in a computer chip on the lower part of the most recent passport and his current camera with a 12-megapixel sensor.

Today we are able to do much more with our images than in the past decades due to the current softwares of choice:

- Adobe Photoshop CS4
- Adobe Photoshop Elements (CS4 light version)
- Adobe Lightroom (photography specific)
- Aperture (much like Lightroom, by Apple)

The benefits and ease of using Adobe Lightroom begin with photographing in the Raw file format, which retains all information from the camera. The data-based files imported into Lightroom are of minimal size and the adjustments non-

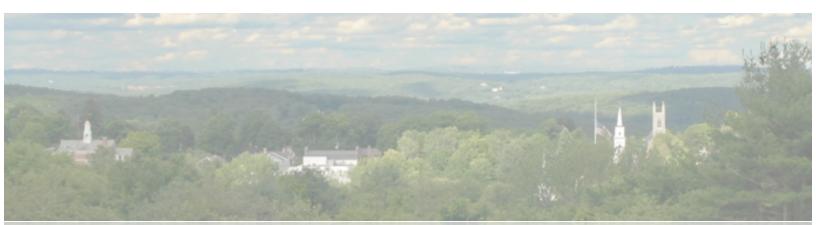

destructive. One can quickly assign keywords, review thumbnails, flag keepers and rejects and delete the latter. User-friendly sliders and other tools exist for exposure adjustments, color correction, noise reduction, sharpening, detail recovery, changing color, and more. Virtual copies can be made of a given file for comparison and alternative versions. There are presets for rendering old film effects and creative interpretations.

And what about taking seven captures of the same subject at different focal points and then bringing them into Photoshop to stack and stitch into one image, thus achieving total depth of field? A miracle. As Ken states, in the days of film, he could not begin to imagine the magic connected with the digital photography of today.

What do you do with your images after you have processed them? Why not display them in an online gallery. That is also getting to be quite easy. Check out mylivegallery.com. And it's free.

Ken offers his email address at <a href="mailto:lightroom@kengraff.us">lightroom@kengraff.us</a>\ for any questions about Lightroom.

Many thanks, Ken, for all you share and teach us, and for your inspiration.

See the links below for Lightroom tutorials and resources.

### A CHERISHED FRIEND AND MENTOR

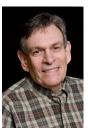

Art Anderson was one of the founders of Flagpole Photographers in 1985 and has devoted many years of service to the photographic community, unfailingly sharing his

expertise and support with us all. On June 23 he passed away after a courageous struggle with Lou Gehrig's disease (ALS). Art was a master of both black and white and infrared photography, and recently received an MNEC recognition from NECCC. We will miss Art beyond what words can express. We extend our deepest sympathies to his family. Farewell, dear friend.

## NECCC ELIMINATES THE SLIDES COMPETITIONS

With so many people making the switch from film to digital, the entries to the NECCC slides competitions have diminished greatly.

Accordingly, Flagpole Photographers is following suit, and the September Nature competition will not include slide submissions.

### **BRAD STANTON'S DIGITAL ROUNTABLES**

Brad, joined by Ken Graff, generously opens his studio to us all for discussions on photography, the digital darkroom, and computers the second Wednesday of each month at 7:00 p.m. at 18 Finance Drive, Danbury, CT, 203-743-4508. This is a great opportunity to get answers to any questions you have and to stay up-to-date on what is going on in the photographic world of today.

### LINKS: USING LIGHTROOM

http://www.adobe.com/products/ photoshoplightroom/resources.html

http://www.prophotoshow.net/blog/ 2007/11/09/lightroom-presets-theultimate-free-list/

http://lightroom-news.com/

http://thelightroomlab.com/

http://inside-lightroom.com/

http://www.lightroomqueen.com/blog/

### **Competition Winners**

June 2009 Assigned Subject: Patterns

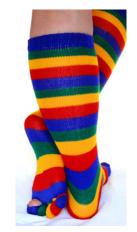

1st Place Assigned Rainbow Socks Shawn James

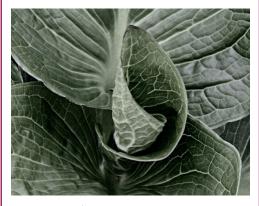

2<sup>nd</sup> Place Assigned
A Plant's Nutrient Highway
Rick Tyrseck

3rd Place Assigned Flags Pat MacInnis

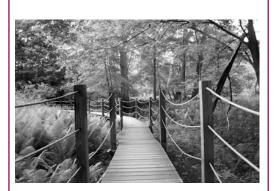

1st Place Open
Bridge Over Ostrich Ferns
Win Brickmeier

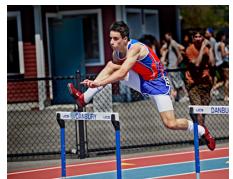

2nd Place Open
Eye on the Finish Line
Rick Tyrseck

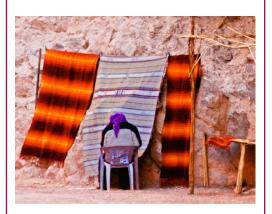

3rd Place Open Tapestry Weaver Micheline Williams

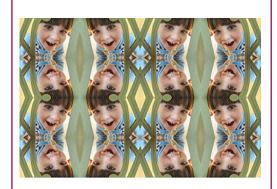

1st Place Assigned Digital
Many Carters
Shawn James

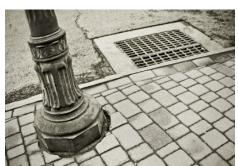

2nd Place Assigned Digital
Street Geometry
Micheline Williams

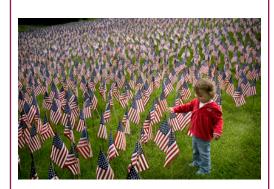

3rd Place Assigned Digital Field of Flags Jill Baimel